## YouTubeを利用する

YouTubeにアップロードされている、さまざまな動画コンテンツ を視聴できます。本機から動画のアップロードを行うこともできま す。

動画を閲覧する

 $\overline{1}$ 

ホーム画面で (Google) → (YouTube)

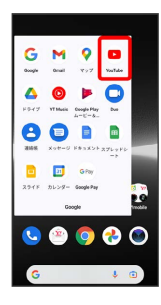

**※ YouTube画面が表示されます。** 

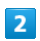

動画をタップ

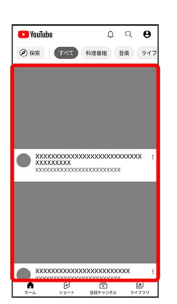

※ 動画が再生されます。